## LANSOUICE<sup>T</sup> Technical Information

## **LANSource Technologies Inc. 221 Dufferin St., Suite 310A Toronto, Ontario M6K 3J2 CANADA**

**Topic Number: WXP5000**

**Subject: Catalog of WINport 5.0 Technical Information**

**Release Date: 09/19/95 Total number of pages: 2 Revision: 1. 15 (01/29/95)**

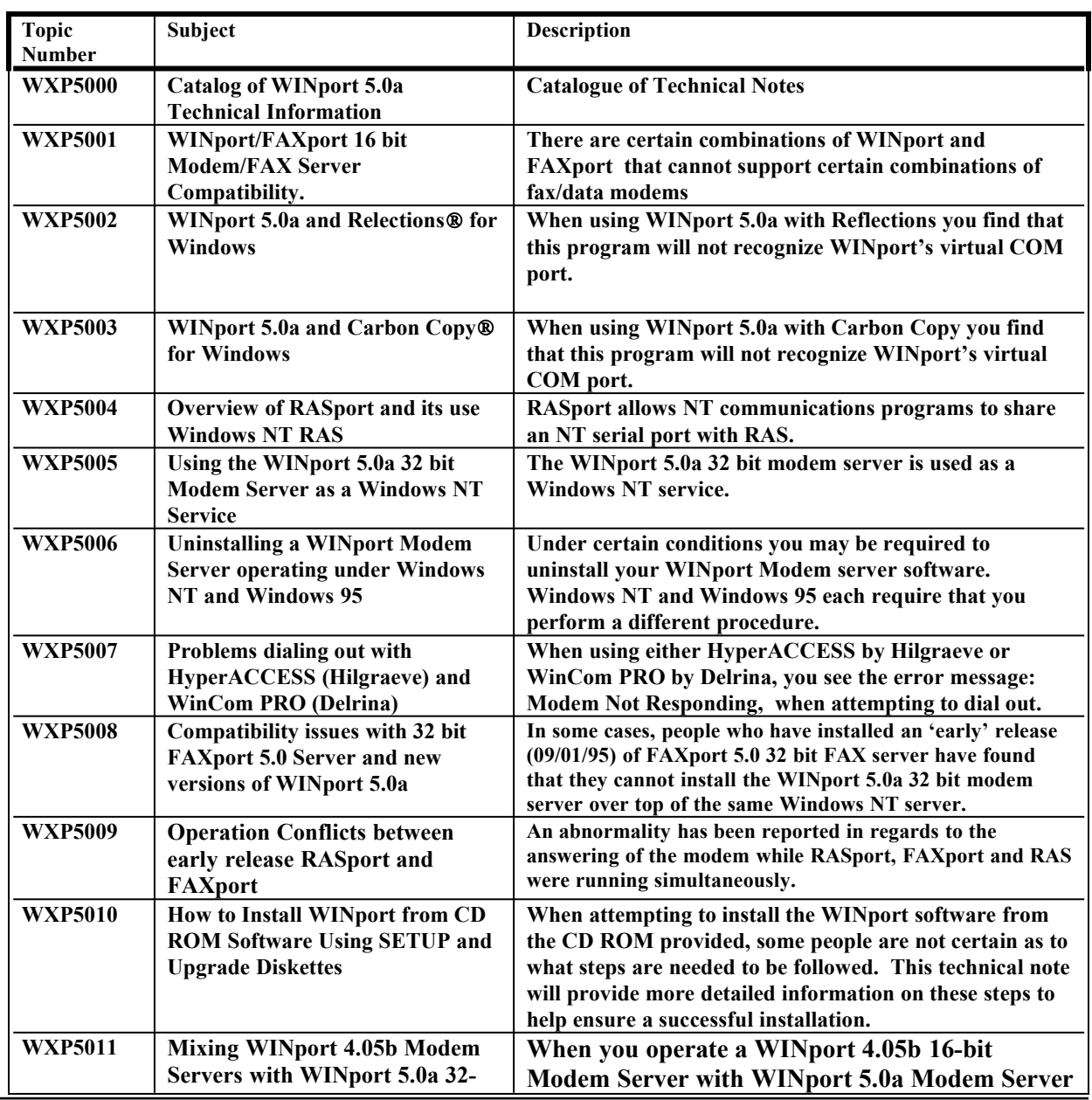

**All technical information is Copyright** Ó **1995 LANSource Technologies Inc. - All Rights Reserved World Wide - FAXport, WINport, RASport and DOSport are Registered Trademarks (**Ô**) of LANSource Technologies Inc. - Other product names are Trademarks of the respective companies** 

**To contact LANSource: Telephone (416) 535-3555 - FAX (416) 535-6225 - BBS (416) 535-5878 - CompuServe go LANsource - Internet through http:/www.lansource.com**

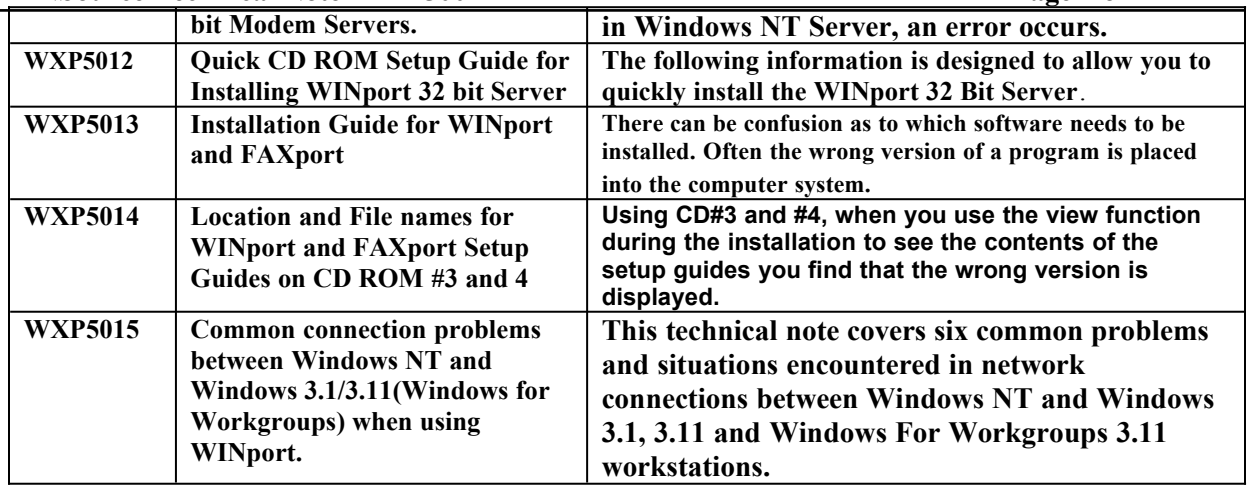